#### **E‐Mail‐Protokolle**

## **Zielstellung**

Die Schülerinnen und Schüler erkunden mithilfe dieser Aufgabe die Wirkungsweise zweier Protokolle der Anwendungsschicht. Sie analysieren und beschreiben den Datenaustausch der E-Mail-Protokolle SMTP und POP3. Im Weiteren betrachten die Schülerinnen und Schüler qualitative Aspekte der Protokolle und beurteilen die Protokolle bezüglich der Verfügbarkeit, Konsistenz, Sicherheit und Authentizität der Daten.

## **Voraussetzungen und Material**

Für die Schüler steht ein reales oder simuliertes Netz, bestehend aus einem E-Mail-Server und mindestens zwei weiteren Rechnern, zur Verfügung. Ein grundlegendes Verständnis der IP-Adressierung und Kenntnisse zu einem Schichtenmodell werden vorausgesetzt. Das System sei bereits so konfiguriert, dass zwei Nutzer miteinander per E-Mail kommunizieren können.

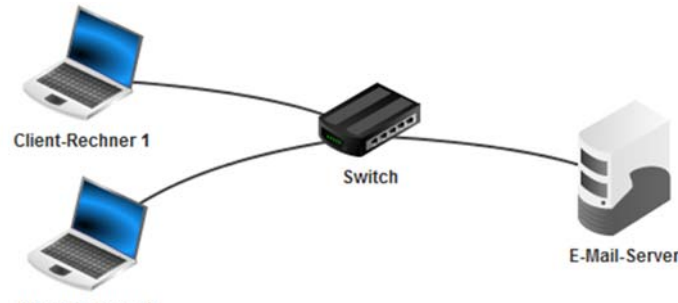

**Client-Rechner 2** 

Die Sicherheitseinstellungen, des SMTP-Protokolls seien deaktiviert, wie in der nachfolgenden Abbildung verdeutlicht.

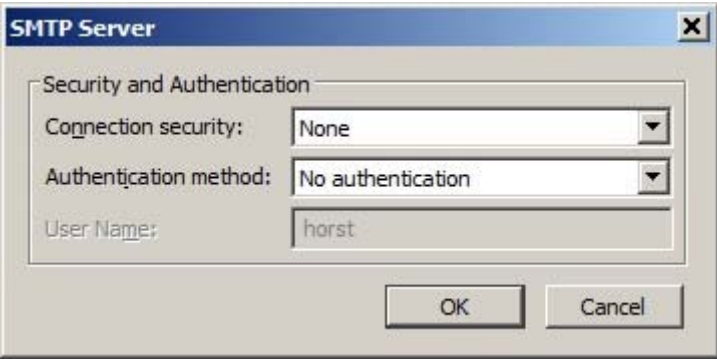

Auf allen Geräten werden die Kommunikationsschritte entweder durch die Simulationssoftware selbst oder durch entsprechende Software dokumentiert und sind jeweils als Log-File durch die Schüler einsehbar. 

# **Aufgabe**

E-Mails gehören zu den ältesten Möglichkeiten der digitalen Kommunikation. Nach wie vor steigt die Zahl der versendeten E-Mails – die unerwünschten Spam-Mails nicht mitgerechnet – jährlich an. Im Folgenden sollen Sie herausfinden, was beim Senden und Empfangen von E-Mails genau passiert. In Protokollen werden Regeln für Kommunikationsprozesse festgelegt. Mit dem gegebenen System aus E-Mail-Server und Clients erkunden und vergleichen Sie die Protokolle SMTP und POP3, die den Versand und den Empfang von E-Mails regeln.

1. Die Clients sind schon für die Nutzer Horst bzw. Hugo eingerichtet. Die Kennwörter lauten jeweils 'test'. 

Versenden und empfangen Sie mindestens je eine E-Mail im Namen von Horst und Hugo.

- 2. Die einzelnen Schritte des Datenaustauschs sind für jeden beteiligten Rechner in Log-Files festgehalten worden. Lassen Sie sich die Log-Files anzeigen und betrachten Sie den Datenaustausch auf der Anwendungsschicht.
	- a) Vervollständigen Sie anhand des entsprechenden Log-Files das Sequenzdiagramm (s. Abb.) für den Versand einer E-Mail vom Client zum Server mithilfe des SMTP-Protokolls.

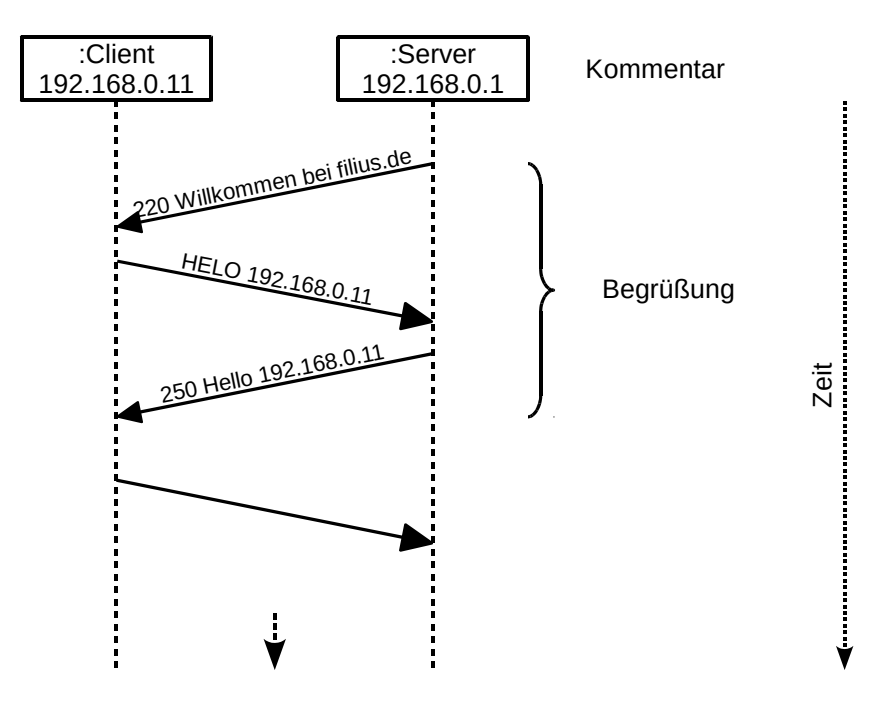

- b) Zeichnen Sie anhand der Log-Files ein Sequenzdiagramm für den Abruf einer E-Mail durch den Client vom Server mithilfe des POP3-Protokolls.
- 3. Das SMTP-Protokoll gilt in seiner ursprünglichen Form als unsicher, da es leicht ist, Absenderadressen zum Beispiel für das Versenden von Spam-E-Mails zu fälschen.
	- a) Begründen Sie diese Aussage mithilfe des SMTP-Sequenzdiagramms.
	- b) Eine Möglichkeit, das Fälschen von E-Mail-Absendern etwas zu erschweren, stellt das Prinzip "POP-before-SMTP" dar, bei dem ein Nutzer erst mithilfe des POP3-Protokolls versuchen muss, E-Mails vom Provider abzurufen, bevor er per SMTP eigene E-Mails senden darf. Vergleichen Sie die Sequenzdiagramme von POP3 und SMTP und begründen Sie die Erhöhung der Sicherheit durch dieses Verfahren.
- 4. Analysieren Sie die Übertragung der Nutzerdaten (Anmeldename und Passwort) durch das POP3-Protokoll und bewerten Sie die Sicherheit der übertragenen Daten.
- 5. Fügen Sie in Ihrem E-Mail-System einen weiteren Rechner hinzu und installieren Sie einen E-Mail-Client für den Nutzer Horst.

Schreiben Sie mehrere E-Mails an Horst und rufen Sie zwischendurch die E-Mails für Horst von verschiedenen Rechnern aus ab. 

- a) Beschreiben Sie die auftretenden Probleme.
- b) Informieren Sie sich über das IMAP-Protokoll und formulieren Sie eine Argumentation für die Verwendung von IMAP anstelle von POP3.

### **Hinweise zur Bearbeitung der Aufgabe**

Um den Schülerinnen und Schülern das Problemfeld der Authentizität der Daten im Zusammenhang mit dem Spam-Problem zu verdeutlichen, sollten die erweiterten Sicherheitseinstellungen des SMTP-Protokolls deaktiviert sein. Sollte die Übertragung von Benutzernamen und ggf. Passwort nicht im Klartext möglich sein, ist ein Hinweis zur Base64-Codierung erforderlich.

Zur Zeitersparnis bei der Auswertung können exemplarische Log-Files als Kalkulationstabelle mit Filterfunktion bereitgehalten werden.

#### **Lösungshinweise**

2. Übertragen der Log-File-Einträge der Anwendungsschicht in das Sequenzdiagramm.

SMTP-Log (exemplarisch)

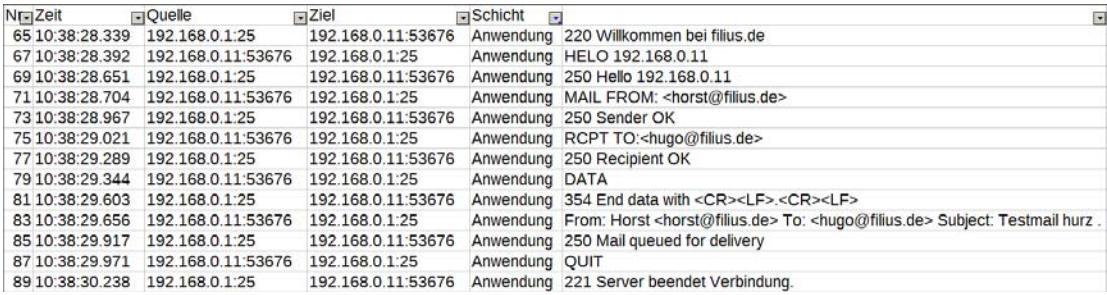

## POP3-Log (exemplarisch)

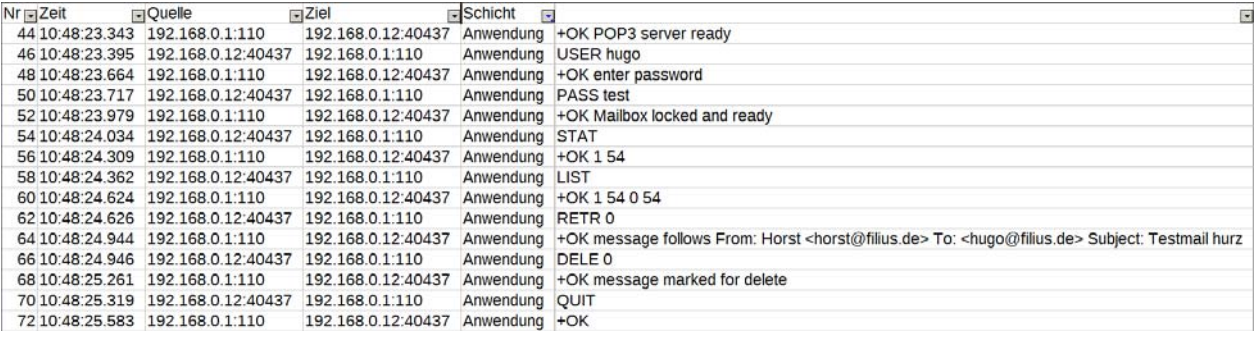

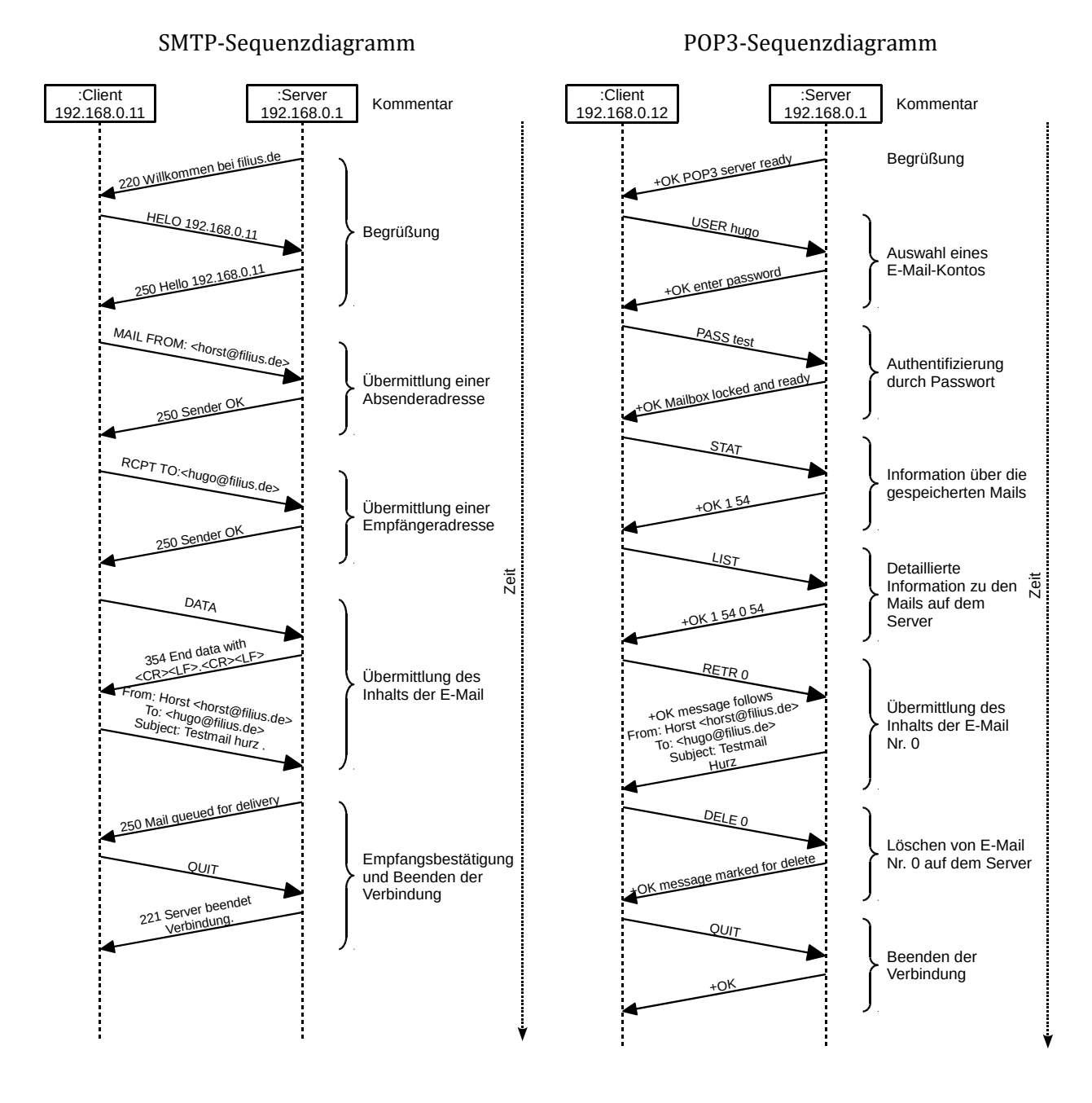

- 3.a) Das SMTP-Protokoll erfordert keine Authentifizierung. Jeder kann im Namen eines anderen Mails versenden.
- 3.b) Das POP3-Protokoll erfordert eine Authentifizierung. Somit ist das Senden per SMTP erst nach einer vorherigen gültigen Authentifizierung mit POP3 möglich.
- 4. Das POP3-Protokoll verlangt zwar ein Passwort, die Übertragung erfolgt aber unverschlüsselt. Somit können die Anmeldedaten ausgelesen werden und sind nicht sicher. Dies ist auch der Grund, warum das in Aufgabe 3 untersuchte "POP-before-SMTP"-Verfahren insgesamt als unsicher eingestuft werden muss.
- 5a) Es gibt zwei Möglichkeiten. Wird eine E-Mail nach Abruf auf dem Server wie in obigem Beispiel gelöscht, kann sie nicht mehr auf dem zweiten Client gelesen werden. Wird sie gelöscht, existieren mehrere Kopien der Mail auf verschiedenen Rechnern, die nicht konsistent verwaltet (z. B. gelöscht) werden können; jede Kopie muss einzeln behandelt werden.

5b) Durch die Verwendung des IMAP-Protokolls existiert immer nur eine Instanz einer E-Mail auf dem Server, auf die jeweils von den Clients referenziert wird. Das gewährleistet sowohl die ortsunabhängige, vollständige Verfügbarkeit der E-Mails als auch die Konsistenz der Daten durch Vermeidung von Redundanzen.

*Quelle: gekürzt und bearbeitet aus:* 

*Andreas Gramm, Malte Hornung und Helmut Witten: "E‐Mail (nur?) für Dich", Lernabschnitt 1: Wie kommt eine E‐Mail von meinem Computer auf den Computer des Empfängers? http://medienwissenschaft.uni‐bayreuth.de/informatik‐im‐kontext/index.php/entwuerfe/email‐nur‐fuer‐dich/lern‐ abschnitt‐1‐weg‐einer‐e‐mail/ (zuletzt geprüft am 5.12.2015)*

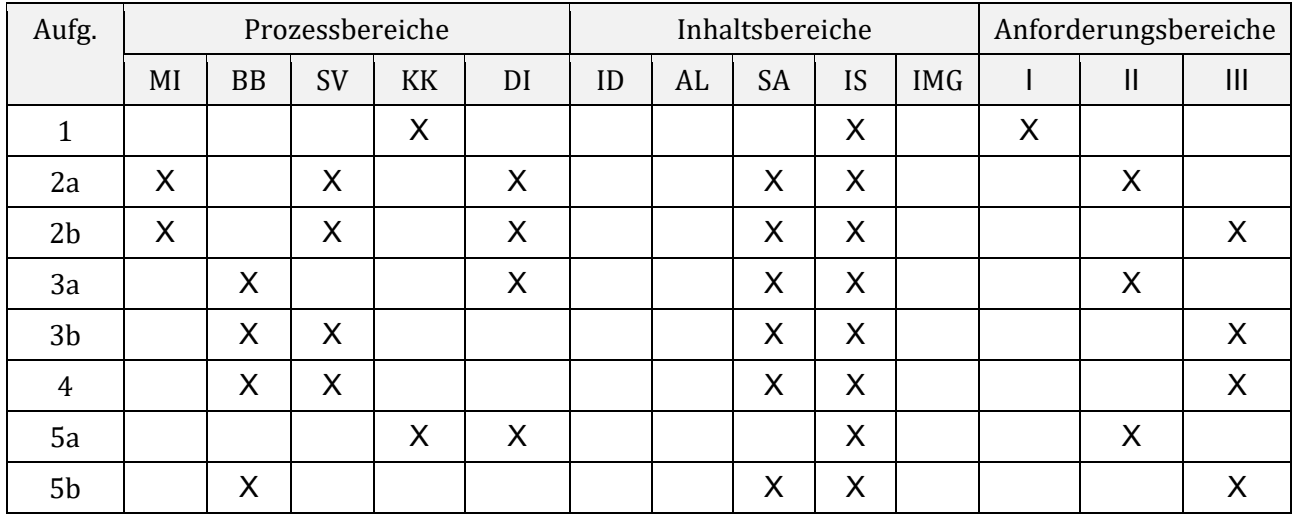

### **Zuordnung zu den Prozess‐, Inhalts‐ und Anforderungsbereichen**